## **Bauaufsichtsbehörde der Landeshauptstadt Saarbrücken**

# **Informationen zur Digitalisierung des Bauantragsverfahrens (Kurzübersicht)**

Stand: 14.12.2022

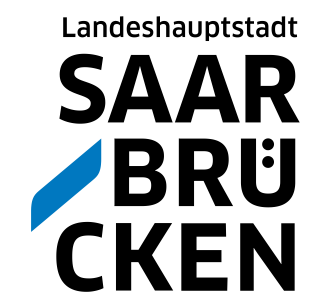

### **Übersicht**

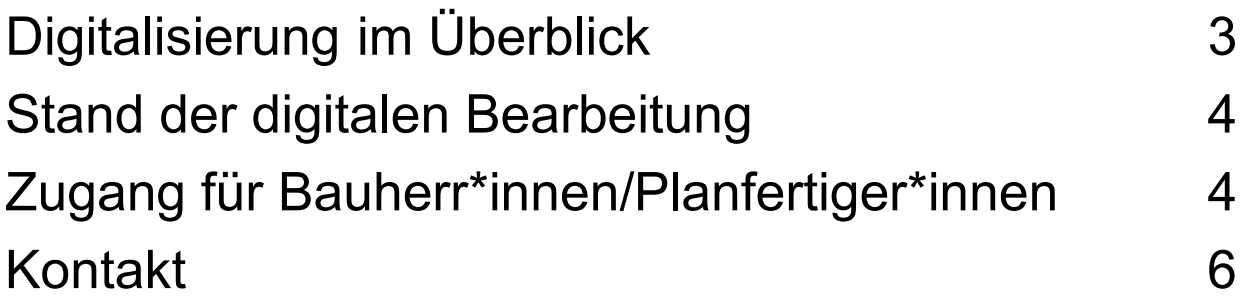

### **Die nachfolgenden Ausführungen dienen der Übersicht und vereinfachten Information.**

Ein Anspruch auf Vollständigkeit oder Richtigkeit besteht nicht. Insbesondere können sich Änderungen der rechtlichen Grundlagen bzw. der Rechtsprechung ergeben. Änderungen in der Verwaltungspraxis oder der Umsetzung der erforderlichen Maßnahmen sind vorbehalten.

### **Digitalisierung im Überblick**

#### **Historie**

Das heutige Baugenehmigungsverfahren gehört zu den ältesten formellen Verfahren in Deutschland und lässt sich für die Moderne u. a. bis auf das allgemeine Preußische Landrecht von 1794 zurückführen. Von damals bis heute findet sich eine Gemeinsamkeit: Papier.

Zwar wurde die Bearbeitung durch technische Entwicklungen beeinflusst und der Weg führte schließlich von Reißbrett und Schreibmaschine zur

#### Derzeitige Lage

Die eingesetzte Computertechnik dient der Unterstützung. Die Textverarbeitung wird erleichtert, je nach Vorhandensein eines Fachprogramms in der jeweiligen Behörde wird sie teilautomatisiert und es bestehen nützliche Schnittstellenfunktionen zu anderen Programmen wie E-Mail-Software oder digitale Karten.

Eine volldigitale Antragstellung und Bearbeitung bis zur Bescheidung steht unter technischen und rechtlichen Voraussetzungen.

Die Landeshauptstadt verfügt bereits über eine Vielzahl von Online-Dienstleistungen.

In Anlehnung an die jeweils geltende Rechtslage sollen nunmehr auch Baugenehmigungen elektronisch beantragt werden.

fast ausschließlichen Bearbeitung mittels Computertechnik. Die Grundlagen der Aktenführung, gesetzliche Notwendigkeiten hinsichtlich der Schriftform (insbesondere Unterschriftserfordernisse) und deren mittelbare Auswirkung erforderten jedoch nach wie vor, dass der Vorgang in Form eines Papierantrages eingeht, als Papie rvorgang bearbeitet und schließlich als Papierbescheid durch Postzustellung bekanntgegeben wird. Dieses Erfordernis wurde mithin geändert.

Die Umsetzung erfolgt in einzelnen Ausbaustufen.

Im ersten Schritt war es möglich, den Status Ihres Bauantrages online zu v erfolgen. Seit März bzw. August 2022 können Anträge gem. § 64, 65 und 76 LBO elektronisch erstellt, bearbeitet und beschieden werden. Anzeigen gem. § 63 LBO sind möglich.

Da die Umsetzung der elektronischen Baugenehmigung hohe Hürden an die organisatorischen und technischen Rahmenbedingungen stellt, arbeiten der Regionalverband Saarbrücken, die Landeshauptstadt Saarbrücken und die Mittelstadt Völklingen weiterhin sehr eng zusammen, um zukünftig den Bau-herr\*innen/ Planer\* innen eine gute und einheitliche Lösung zu präsentieren.

### **Stand der digitalen Bearbeitung**

Antragsteller\*innen können vom heimischen PC/Tablet oder vom Handy aus den Status ihres Bauantrages verfolgen und auch kurze Nachrichten an die zuständigen Sachbearbeiter\*innen verfassen (**Online-Einsichtnahme**).

Der Stand der Beteiligungen anderer Stellen/ Behörden ist nachvollziehbar. Sowohl bei Papieranträgen als auch (und gerade) bei Digitalen Anträgen.

Eine Akteneinsicht im Sinne des Saarländischen Verwaltungsverfah-r ensgesetzes wird hierdurch nicht ersetzt. Eine digitale Akteneinsicht wird in digitalen Verfahren gesondert gewährt. Auch kann hierdurch keine Zustellung im Rechtssinne erfolgen. Bei Anträgen in Papierform entfalten alle Schreiben, wie bisher, erst durch Bekanntgabe auf postalischem Weg oder pers. Übergabe Ihre Rechtswirkung.

### **Zugang für Bauherr\*innen und Planfertiger\*innen**

**Bauherr\*innen** erhalten zusammen mit der Eingangsbestätigung einen sogenannten Direktzugang, ob nun für einen Papierantrag oder einen Digitalen Antrag, also einen nicht personalisierten und nur für das jeweilige Aktenzeichen gültigen Zugang zum Online-Portal. Sie können den Status der Bearbeitung verfolgen**,**  sowie erkennen, welche Schreiben erstellt wurden (Auszüge der Akte).

Bei digitalen Anträgen erfolgt die Bekanntgabe/ Zustellung von Sc[hreiben/Bescheiden](http://www.saarbruecken.de/) durch Bereitstellung im Portal nach entsprechender Info-E-mail.

Seit Mitte/Ende März 2022 besteht die Möglichkeit, im Verfahren nach § 64 und 76 LBO Anträge digital einzureichen, ebenso Anzeigen gem. § 63 LBO.

Seit August ist die Antragstellung auch für Verfahren gem. § 65 LBO möglich. Weitere Antragsarten folgen.

**Planfertiger\*innen** erhalten die Möglichkeit, einen kostenfreien Benutzerzugang zu beantragen. Für Digitale Anträge wird ein Benutzerzugang empfohlen.

Durch einen "Benutzerzugang" erhalten Planfertiger\*innen folgende Vorteile:

- Alle eigenen Anträge die derzeit bearbeitet werden, können über das Portal eingesehen werden. Es ist nur ein einziger personalisierter Login notwendig.
- Dokumente können hochgeladen werden. **Achtung:** Die rechtsverbindliche Übersendung von Bauvorlagen erfolgt bei Papieranträgen nach wie vor in Papierform.
- Bei weiteren Anträgen müssen die eigenen Stammdaten nicht erneut eingegeben werden.

Ziel ist es, die internen Vorgänge, sowie die Beteiligung anderer Stellen, zu beschleunigen. Die Stellungnahmen werden nach und nach auf volldigitalen Rücklauf umgestellt. Dadurch verringern sich die Kommunikationszeiten. Der fachliche Austausch wird vereinfacht und beschleunigt.

#### **Antrag auf Benutzerzugang:**

Bitte laden Sie das bereitgestellte PDF auf der GekoS-Online-Seite der LHS unter

#### **[www.saarbruecken.de/](http://www.saarbruecken.de/)bauakte**

herunter und schicken Sie es ausgefüllt und unterschrieben an die Untere Bauaufsichtsbehörde. Gerne mailen wir auch den Antrag zu. Auch hier erfolgt ggf. später eine Option auf digitale Beantragung.

Die von Ihnen ggf. bei Papieranträgen hochgeladenen Dokumente dienen lediglich der Verkürzung der internen Abläufe in Abstimmungsverfahren.

Um die Rechtsverbindlichkeit zu sichern, ist es weiterhin erforderlich, die notwendigen Bauvorlagen unterzeichnet einzureichen. Stimmen Sie das ggf. mit der Sachbearbeitung ab.

Bei Digitalen Anträgen ist durch das Hochladen der Bauvorlagen als pdf über den Benutzerzugang die Form eingehalten. Die Unterlagen müsen Ersteller und/oder die beauftragende Bauherrenschaft erkennen lassen.

### **Kontakt**

Landeshauptstadt Saarbrücken Untere Bauaufsicht Gerberstraße 29 66111 Saarbrücken bauaufsicht@saarbruecken.de Telefon +49 681 905-1629

[Für Rückfragen und Verb](http://www.saarbruecken.de/)esserungsvorschläge nutzen Sie bitte die E-Mail-Adresse **gekosadmin@saarbruecken.de** oder sprechen Sie unsere Mitarbeiter/-innen gerne persönlich an.

#### **www.saarbruecken.de/bauakte**

Öffnungszeiten: Beratung/ Empfang

- 09.00−12.00 Uhr Mo
- 09.00−12.00 Uhr Mi
- 08.00−18.00 Uhr Do
- 09.00−12.00 Uhr (keine Beratung) Fr

**Techn. Abteilung [nach Vereinbarung](mailto:gekosadmin@saarbruecken.de)**

**Impressum Herausgeberin** Landeshauptstadt Saarbrücken **Redaktion** Bauaufsichtsamt **Layout und Satz** Landeshauptstadt Saarbrücken, Bauaufsichtsamt **Druck** Rathausdruckerei